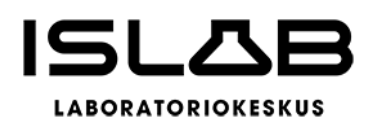

#### **OLOSUHDEKAAPPI KROMOSOMIPREPARAATTIEN TEKOON**

#### **Hankinnan kuvaus**

ISLAB hyvinvointiyhtymä hankkii olosuhdekaapin (1 kpl) kromosomitutkimuksia varten Pohjois-Savon aluelaboratorion Puijon genetiikan laboratorioon, Kuopioon.

#### **Kilpailutus- ja hankintamenettelyn kuvaus sekä valintaperuste**

Kyseessä ISLABin oma kilpailutus ja kansallisen kynnysarvon alittava hankinta. Talousarvioon sopivia laitteita, jotka täyttivät vähimmäisvaatimukset, löytyi vain yhdeltä toimittajalta (Proxitron Oy). Valituksi tuli tarjous Proxitron Oy:ltä.

#### **Hankinnan kokonaisuus ja hinta**

Hankinta sisältää kromosomipreparaattien valmistukseen soveltuvan olosuhdekaapin (1 kpl) hankinnan, asennuksen ja käyttökuntoon saattamisen sekä käyttökoulutuksen. Valittavaksi esitetään Proxitron Oy:n tarjouksen (No. 31300-1) mukaisesti olosuhdekaappia Thermotron Model CDS-5 Cytogenetic Drying Chamber kokonaishintaan SEK 398.200:- (alv 0%), joka on noin 34 224 euroa, (alv 0%).

#### **Hankinnan valmistelija ja yhteystiedot**

Sairaalageneetikko Kati Pulkkinen puh. 044 717 8623, vastuualuejohtaja Pentti Mäntymaa puh. 044 717 8754

#### **Päätös**

Päätän, että ISLAB hyvinvointiyhtymä hankkii olosuhdekaapin (1 kpl) Thermotron Model CDS-5 Cytogenetic Drying Chamber kokonaishintaan SEK 398.200:- (alv 0%), joka on noin 34 224 euroa, (alv 0%).

**Lain, asetuksen tai kunnallisen säännön kohta, johon päätös perustuu** Hallintosääntö § 52, Toimitusjohtaja päätös TJ2022-03HVY

**ISLAB hyvinvointiyhtymä** PL 1700 (Puijonlaaksontie 2) 70211 Kuopio

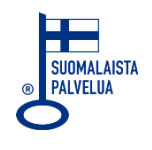

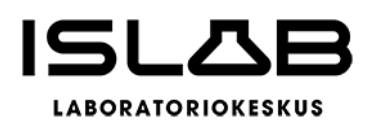

#### **Allekirjoitus ja virka-asema**

Tämä asiakirja on allekirjoitettu sähköisesti asianhallintajärjestelmässä. Allekirjoituksen oikeellisuuden voi todentaa kirjaamosta.

Kuopio 23.4.2024 Katariina Vuorenmaa Pohjois-Savon aluelaboratorion johtaja

#### **Lisätietoja**

ISLAB hyvinvointiyhtymä Kirjaamo, PL 1700, (Puijonlaaksontie 2), 70211 Kuopio kirjaamo@islab.fi

#### **Muutoksenhaku**

Tähän päätökseen voi hakea oikaisua jäljempänä olevan muutoksenhakuohjeen kohdan A "Oikaisuvaatimusohje kansalliset kynnysarvot alittavissa hankinnoissa" mukaisesti.

#### **Nähtävänäpito**

Tämä päätös on asetettu yleisesti nähtäväksi 23.4.2024 Tämä päätös on lähetetty tiedoksi sähköpostitse 23.4.2024 Proxitron Oy :lle

#### **Jakelu**

Valmistelijat

**ISLAB hyvinvointiyhtymä** PL 1700 (Puijonlaaksontie 2) 70211 Kuopio

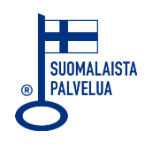

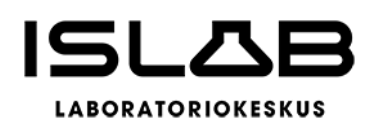

**HANKINTAPÄÄTÖS** KV 2024-32A 23.4.2024

#### **MUUTOKSENHAKU**

# **A. OIKAISUVAATIMUSOHJE HANKINTALAIN MUKAISISSA, KANSALLISET KYNNYSAR-VOT ALITTAVISSA HANKINNOISSA**

Kansallisen kynnysarvon alittavissa hankinnoissa tehtyyn kunnan viranomaisen (hankintayksikkö) päätökseen tai muuhun hankintamenettelyssä annettuun ratkaisuun tyytymätön voi tehdä hankintayksikölle hankintalaissa tarkoitetun hankintaoikaisuvaatimuksen tai hyvinvointialuelain 139 §:ssä tarkoitetun oikaisuvaatimuksen. Oikaisua koskevan vaatimuksen voi tehdä tarjouskilpailuun osallistunut tarjoaja tai osallistumishakemuksen tehnyt ehdokas eli se, johon päätös on kohdistettu tai jonka oikeuteen, velvollisuuteen tai etuun päätös välittömästi vaikuttaa (asianosainen). Hyvinvointialuelain 142 §:n mukaisen oikaisuvaatimuksen ja aluevalituksen saa tehdä se, johon päätös on kohdistettu tai jonka oikeuteen, velvollisuuteen tai etuun päätös välittömästi vaikuttaa (asianosainen) sekä hyvinvointiyhtymän jäsenen (hyvinvointialueen) jäsen.

#### **Määräaika oikaisua koskevien vaatimusten tekemiselle**

Oikaisua on vaadittava 14 päivän kuluessa siitä, kun oikaisuvaatimuksen tekijä on saanut tiedon hankintayksikön päätöksestä tai muusta hankintamenettelyssä tehdystä ratkaisusta.

Asianosaisen katsotaan saaneen hankintapäätöksen oheisasiakirjoineen tiedoksi sähköistä tiedoksiantoa käytettäessä sinä päivänä, jolloin päätöksen oheisasiakirjoineen sisältävä sähköinen viesti on vastaanottajan käytettävissä tämän vastaanottolaitteessa siten, että viestiä voidaan käsitellä. Tällaisena ajankohtana pidetään viestin lähettämispäivää, jollei asiassa esitetä luotettavaa selvitystä tietoliikenneyhteyksien toimimattomuudesta tai vastaavasta muusta seikasta, jonka johdosta sähköinen viesti on saapunut vastaanottajalle myöhemmin.

**ISLAB hyvinvointiyhtymä** PL 1700 (Puijonlaaksontie 2) 70211 Kuopio

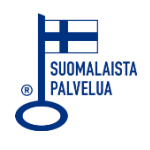

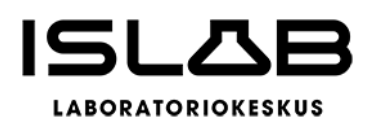

Jos tiedoksianto toimitetaan postitse kirjeellä vastaanottajalle, vastaanottajan katsotaan saaneen asiasta tiedon seitsemäntenä päivänä sen lähettämisestä, jollei tiedoksiannon näytetä tapahtuneen myöhemmin.

Käytettäessä todisteellista tiedoksiantotapaa, tiedoksianto katsotaan tapahtuneeksi saantitodistuksen osoittamana aikana tai erilliseen tiedoksisaantitodistukseen merkittynä aikana.

Hyvinvointialueen jäsenen katsotaan saaneen päätöksestä tiedon, kun pöytäkirja on asetettu yleisesti nähtäväksi.

# **Hankintaoikaisun ja oikaisuvaatimuksen sisältö**

Oikaisuvaatimuksesta on käytävä ilmi vaatimukset perusteineen. Hakemukseen on merkittävä oikaisua vaativan ja kirjelmän laatijan nimi sekä tarvittavat yhteystiedot asian hoitamiseksi.

Hankintaoikaisuun on liitettävä asiakirjat, joihin vaatimuksen tekijä vetoaa, jolleivät ne jo ole hankintayksikön hallussa.

#### **Toimitusosoite/Hankintayksikön yhteystiedot**

ISLAB hyvinvointiyhtymä/ hallitus Kirjaamo PL 1700, 70211 KUOPIO [kirjaamo@islab.fi](mailto:kirjaamo@islab.fi)

# **B. OIKAISUOHJE JA VALITUSOSOITUS**

Julkista hankintaa koskevaan päätökseen tai muuhun hankintamenettelyssä tehtyyn ratkaisuun voidaan julkisista hankinnoista annetun lain (hankintalaki) mukaan hakea muutosta vaatimalla hankintayksiköltä oikaisua (hankintaoikaisu). Asia

**ISLAB hyvinvointiyhtymä** PL 1700 (Puijonlaaksontie 2) 70211 Kuopio

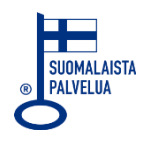

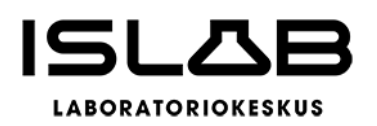

voidaan myös saattaa valituksella markkinaoikeuden käsiteltäväksi, mikäli hankinnan arvo ylittää hankintalain 25 §:n mukaisen kynnysarvon<sup>1</sup>.

#### **I Oikaisuohje**

Hankintayksikön päätökseen tai muuhun hankintamenettelyssä tehtyyn ratkaisuun tyytymätön voi vaatia hankintalain 131–135 §:n mukaan hankintaoikaisua. Hankintaoikaisua voi vaatia hankintayksiköltä kirjallisesti tarjouskilpailuun osallistunut tarjoaja tai osallistumishakemuksen tehnyt ehdokas eli se, johon päätös on kohdistettu tai jonka oikeuteen, velvollisuuteen tai etuun päätös välittömästi vaikuttaa (asianosainen).

#### **Hankintaoikaisun tekoaika**

Asianosaisen on vaadittava hankintaoikaisua 14 päivän kuluessa siitä, kun asianosainen on saanut tiedon hankintayksikön päätöksestä tai muusta hankintamenettelyssä tehdystä ratkaisusta.

Sähköistä tiedoksiantoa käytettäessä hankintapäätös oheisasiakirjoineen katsotaan saaduksi tiedoksi sinä päivänä, jolloin päätöksen oheisasiakirjoineen sisältävä sähköinen viesti on vastaanottajan käytettävissä tämän vastaanottolaitteessa siten, että viestiä voidaan käsitellä. Tällaisena ajankohtana pidetään viestin lähettämispäivää, jollei asiassa esitetä luotettavaa selvitystä tietoliikenneyhteyksien toimimattomuudesta tai vastaavasta muusta seikasta, jonka johdosta sähköinen viesti on saapunut vastaanottajalle myöhemmin.

- 300.000 € erityiset palvelut (Liite E 5–15 kohta)
- 150.000 € rakennusurakat
- 500.000 € käyttöoikeussopimukset

**ISLAB hyvinvointiyhtymä** PL 1700 (Puijonlaaksontie 2) 70211 Kuopio

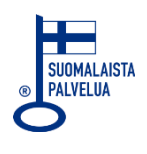

<sup>1</sup> Kansallisen kynnysarvon suuruus on:

<sup>-</sup> 60.000 € tavarat, palvelut ja suunnittelukilpailut

<sup>-</sup> 400.000 € terveydenhoito- ja sosiaalipalvelut (Liite E 1–4 kohta)

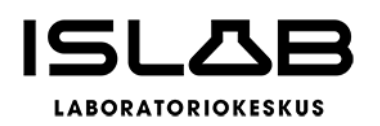

6 (10)

Jos tiedoksianto toimitetaan postitse kirjeellä vastaanottajalle, vastaanottajan katsotaan saaneen asiasta tiedon seitsemäntenä päivänä sen lähettämisestä, jollei tiedoksiannon näytetä tapahtuneen myöhemmin. Käytettäessä todisteellista tiedoksiantotapaa, tiedoksianto katsotaan tapahtuneeksi saantitodistuksen osoittamana aikana tai erilliseen tiedoksisaantitodistukseen merkittynä aikana.

## **Hankintaoikaisua koskevan vaatimuksen sisältö**

Hankintaoikaisuvaatimuksesta on käytävä ilmi vaatimukset perusteineen. Vaatimuksesta on käytävä ilmi oikaisua vaativan nimi sekä tarvittavat yhteystiedot asian hoitamiseksi.

Vaatimukseen on liitettävä asiakirjat, joihin vaatimuksen tekijä vetoaa, jolleivät ne jo ole hankintayksikön hallussa.

#### **Toimitusosoite**

Hankintaoikaisuvaatimus toimitetaan hankintayksikölle. Hankintayksikön yhteystiedot: ISLAB hyvinvointiyhtymä/ hallitus Kirjaamo PL 1700, 70211 KUOPIO [kirjaamo@islab.fi](mailto:kirjaamo@islab.fi)

Hankintaoikaisuvaatimuksen vireille tulo ja käsittely eivät vaikuta siihen määräaikaan, jonka kuluessa asianosainen voi hankintalain nojalla hakea muutosta valittamalla markkinaoikeuteen.

**ISLAB hyvinvointiyhtymä** PL 1700 (Puijonlaaksontie 2) 70211 Kuopio

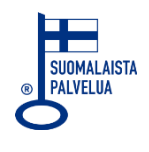

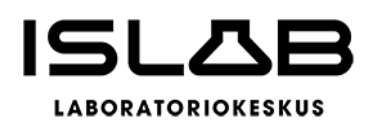

#### **II Valitusosoitus markkinaoikeuteen**

Tarjoaja, osallistumishakemuksen tehnyt ehdokas tai muu taho, jota asia koskee, voi saattaa asian markkinaoikeuden käsiteltäväksi tekemällä valituksen.

Julkisista hankinnoista annetun lain 146 §:n mukaan puitejärjestelyyn perustuvaan hankintaan ei saa hakea valittamalla muutosta, jollei markkinaoikeus myönnä asiassa käsittelylupaa. Lupa on myönnettävä, jos:

- − asian käsittely on lain soveltamisen kannalta muissa samanlaisissa asioissa tärkeää; tai
- siihen on painava, hankintayksikön menettelyyn liittyvä syy.

Jollei toisin säädetä, valitus on tehtävä kirjallisesti 14 päivän kuluessa siitä, kun asianosainen on saanut tiedon hankintaa koskevasta päätöksestä valitusosoituksineen.

Valitus on tehtävä 30 päivän kuluessa päätöksen tiedoksisaannista, jos hankintayksikkö on tehnyt hankintasopimuksen hankintalain 130 §:n 1 tai 3 kohdan nojalla noudattamatta odotusaikaa.

Valitus on tehtävä kuuden kuukauden kuluessa hankintapäätöksen tekemisestä siinä tapauksessa, että ehdokas tai tarjoaja on saanut tiedon hankintapäätöksestä valitusosoituksineen ja hankintapäätös tai valitusosoitus on ollut olennaisesti puutteellinen.

Sähköistä tiedoksiantoa käytettäessä hankintapäätös oheisasiakirjoineen katsotaan saaduksi tiedoksi sinä päivänä, jolloin päätöksen oheisasiakirjoineen sisältävä sähköinen viesti on vastaanottajan käytettävissä tämän vastaanottolaitteessa siten, että viestiä voidaan käsitellä. Tällaisena ajankohtana pidetään viestin lähettämispäivää, jollei asiassa esitetä luotettavaa selvitystä tietoliikenneyhteyksien

**ISLAB hyvinvointiyhtymä** PL 1700 (Puijonlaaksontie 2) 70211 Kuopio

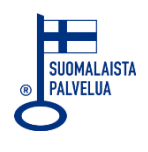

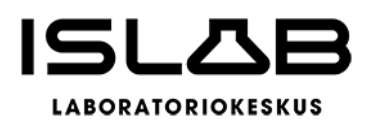

8 (10)

toimimattomuudesta tai vastaavasta muusta seikasta, jonka johdosta sähköinen viesti on saapunut vastaanottajalle myöhemmin.

Jos tiedoksianto toimitetaan postitse kirjeellä vastaanottajalle, vastaanottajan katsotaan saaneen asiasta tiedon seitsemäntenä päivänä sen lähettämisestä, jollei tiedoksiannon näytetä tapahtuneen myöhemmin. Käytettäessä todisteellista tiedoksiantotapaa, tiedoksianto katsotaan tapahtuneeksi saantitodistuksen osoittamana aikana tai erilliseen tiedoksisaantitodistukseen merkittynä aikana.

#### **Valituksen sisältö**

Valituksessa on ilmoitettava hankinta-asia, jota valitus koskee, sekä valittajan vaatimukset ja niiden perusteet. Puitejärjestelyyn perustuvan hankinnan osalta valituskirjelmässä on esitettävä, minkä vuoksi käsittelylupa tulisi myöntää.

Valituksessa on ilmoitettava valittajan nimi ja kotikunta. Jos valittajan puhevaltaa käyttää hänen laillinen edustajansa tai asiamiehensä tai jos valituksen laatija on joku muu henkilö, valituksessa on ilmoitettava myös tämän nimi ja kotikunta. Lisäksi on ilmoitettava postiosoite ja puhelinnumero, joihin asiaa koskevat ilmoitukset valittajalle voidaan toimittaa. Valittajan, laillisen edustajan tai asiamiehen on allekirjoitettava valituskirjelmä.

Valitukseen on liitettävä alkuperäisenä tai jäljennöksenä päätös, johon haetaan muutosta, sekä todistus siitä, minä päivänä päätös on annettu tiedoksi tai muu selvitys valitusajan alkamisen ajankohdasta. Valitukseen on liitettävä asiakirjat, joihin valittaja vetoaa vaatimuksensa tueksi. Asiamiehen on liitettävä valituskirjelmään valtakirja, kuten hallintolainkäyttölain 21 §:ssä säädetään.

**ISLAB hyvinvointiyhtymä** PL 1700 (Puijonlaaksontie 2) 70211 Kuopio

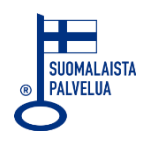

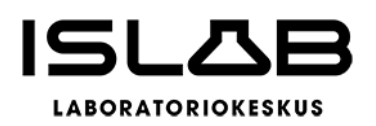

#### **Valituksen toimittaminen**

Valitus on toimitettava markkinaoikeudelle. Valituksen tulee olla perillä valitusajan viimeisenä päivänä ennen markkinaoikeuden virka-ajan päättymistä. Itse tiedoksisaantipäivää ei lasketa mukaan.

Valituksen voi toimittaa markkinaoikeuden kansliaan henkilökohtaisesti, asiamiestä käyttäen, lähetin välityksellä, postitse, telekopiona tai sähköpostin avulla kuten laissa sähköisestä asioinnista viranomaistoiminnassa (13/2003) säädetään. Jos vireillepanon viimeinen päivä on pyhäpäivä, itsenäisyyspäivä, vapunpäivä, joulu- tai juhannusaatto tai arkilauantai, saa asiakirjat toimittaa markkinaoikeudelle ensiksi seuraavana arkipäivänä.

#### **Valituskielto**

Hankintalain 163 §:n mukaan markkinaoikeuden toimivaltaan kuuluvaan asiaan ei saa hakea muutosta kuntalain eikä hallintolainkäyttölain nojalla.

Puitejärjestelyyn perustuvaan hankintaan ei saa hakea muutosta valittamalla, jollei markkinaoikeus myönnä asiassa käsittelylupaa hankintalain 146 §:n mukaisesti.

#### **Muutoksenhausta ilmoittaminen hankintayksikölle**

Hankintalain 148 §:n nojalla hankinta-asiaan muutosta hakevan on kirjallisesti ilmoitettava hankintayksikölle asian saattamisesta markkinaoikeuden käsiteltäväksi. Ilmoitus on toimitettava hankintayksikölle viimeistään silloin, kun hankintaa koskeva valitus toimitetaan markkinaoikeuteen. Ilmoitus on toimitettava hankintayksikön kohdassa I mainittuun osoitteeseen.

#### **Markkinaoikeuden osoite ja muut yhteystiedot**

Markkinaoikeus Sörnäistenkatu 1 00580 Helsinki

**ISLAB hyvinvointiyhtymä** PL 1700 (Puijonlaaksontie 2) 70211 Kuopio

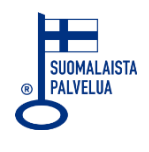

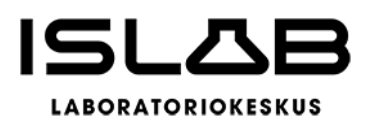

23.4.2024

puh. 029 56 43300, fax. 029 56 43314 sähköposti: [markkinaoikeus@oikeus.fi](mailto:markkinaoikeus@oikeus.fi)

**ISLAB hyvinvointiyhtymä** PL 1700 (Puijonlaaksontie 2) 70211 Kuopio

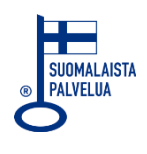

# Vahvistus

Tapahtuma 09222115557515864149

# Dokumentti

#### KV 2024-32A Hankintapäätös olosuhdekaappi kromosomipreparaattien tekoon

Päädokumentti 10 sivua Aloitettu henkilön Katariina Vuorenmaa (KV) toimesta kello 2024-04-23 07:47:43 CEST (+0200) Viimeistelty kello 2024-04-23 07:47:43 CEST (+0200)

# Allekirjoittajat

## Katariina Vuorenmaa (KV)

ISLAB hyvinvointiyhtymä Yrityksen rek. nro. 2126106-6 katariina.vuorenmaa@islab.fi +358447178759 Allekirjoitettu 2024-04-23 07:47:43 CEST (+0200)

Scrive on tehnyt tämän vahvistuksen. Kursivoidut tiedot on turvallisesti vahvistettu Scriven toimesta. Jos haluat saada lisätietoja tästä dokumentista, tutustu piilotettuihin liitteisiin. Käytä tähän tarkoitukseen PDF-lukijaa, joka voi näyttää piilotetut liitteet, esim. Adobe Readeria. Ole hyvä ja ota huomioon, että jos dokumentti on tulostettu, tällaisen tulostetun kopion alkuperää ei voida vahvistaa ja tällaisesta kopiosta puuttuu lisäksi kaikkien piilotettujen liitteiden tarjoama sisältö. Digitaalinen allekirjoitus takaa sen, että dokumentti voidaan todistaa aidoksi matemaattisesti ja ilman Scrive-palvelua. Scrive tarjoaa myös mahdollisuuden dokumentin alkuperän automaattiseen vahvistamiseen: https://scrive.com/verify

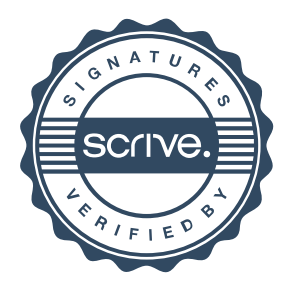